## SAP ABAP table /EACC/MP\_S\_FLDF {Fixed Fields in the Entry Items}

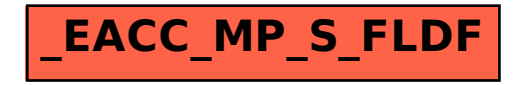